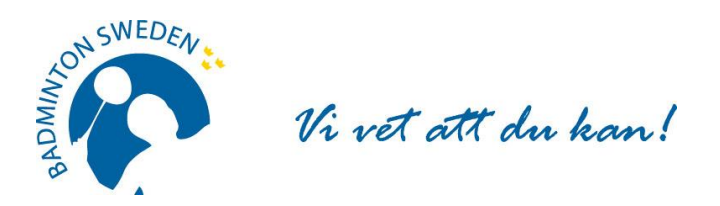

# **FÖRBUNDSMÖTESPROTOKOLL**

Digitalt möte 2021-09-26. Start kl.13:00 slut 14:30.

# **MÖTETS ÖPPNANDE**

Förbundsordförande Tommy Theorin öppnade Svenska Badmintonförbundets 83:e ordinarie årsmöte.

\_\_\_\_\_\_\_\_\_\_\_\_\_\_\_\_\_\_\_\_\_\_\_\_\_\_\_\_\_\_\_\_\_\_\_\_\_\_\_\_\_\_\_\_\_\_\_\_\_\_\_\_\_\_\_\_\_\_\_\_\_\_\_\_\_\_\_\_\_\_\_\_\_\_\_\_\_\_\_\_\_\_\_\_\_

### **§ 1 UPPROP OCH FULLMAKTSGRANSKNING**

Efter upprop och fullmaktsgranskning upptog röstlängden följande:

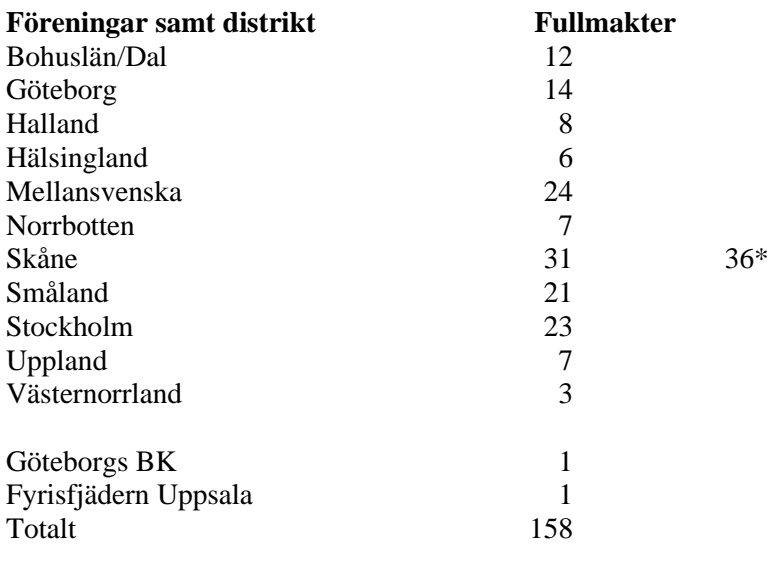

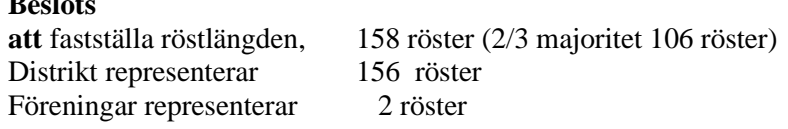

\*Max 20 % = 31

# **§ 2 FÖREDRAGNINGSLISTAN**

**Beslöts**

**Beslöts**

**att** fastställa den presenterade föredragningslistan. \_\_\_\_\_\_\_\_\_\_\_\_\_\_\_\_\_\_\_\_\_\_\_\_\_\_\_\_\_\_\_\_\_\_\_\_\_\_\_\_\_\_\_\_\_\_\_\_\_\_\_\_\_\_\_\_\_\_\_\_\_\_\_\_\_\_\_\_\_\_\_\_\_\_\_\_\_\_\_\_\_\_\_\_\_\_\_\_

# **§ 3 UTLYSANDE**

Förbundschef Åsa Strindlund informerade om att utlysningen har funnits i Svenska Badmintonförbundets officiella organ [www.badminton.nu](http://www.badminton.nu/) från den 22 juni 2021.

\_\_\_\_\_\_\_\_\_\_\_\_\_\_\_\_\_\_\_\_\_\_\_\_\_\_\_\_\_\_\_\_\_\_\_\_\_\_\_\_\_\_\_\_\_\_\_\_\_\_\_\_\_\_\_\_\_\_\_\_\_\_\_\_\_\_\_\_\_\_\_\_\_\_\_\_\_\_\_\_\_\_\_\_\_\_

# **Beslöts**

**att** förklara årsmötet behörigt utlyst.

1

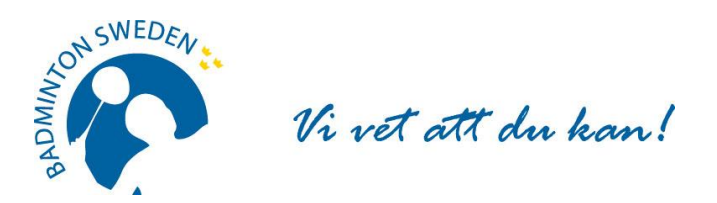

# **§ 4 MÖTESORDFÖRANDE**

**att** välja Christer Pallin, Riksidrottsförbundets tidigare chefsjurist, till ordförande för årsmötet.

**\_\_\_\_\_\_\_\_\_\_\_\_\_\_\_\_\_\_\_\_\_\_\_\_\_\_\_\_\_\_\_\_\_\_\_\_\_\_\_\_\_\_\_\_\_\_\_\_\_\_\_\_\_\_\_\_\_\_\_\_\_\_\_\_\_\_\_\_\_\_\_\_\_\_\_\_\_\_\_\_\_\_\_\_\_\_**

\_\_\_\_\_\_\_\_\_\_\_\_\_\_\_\_\_\_\_\_\_\_\_\_\_\_\_\_\_\_\_\_\_\_\_\_\_\_\_\_\_\_\_\_\_\_\_\_\_\_\_\_\_\_\_\_\_\_\_\_\_\_\_\_\_\_\_\_\_\_\_\_\_\_\_\_\_\_\_\_\_\_\_\_\_\_

\_\_\_\_\_\_\_\_\_\_\_\_\_\_\_\_\_\_\_\_\_\_\_\_\_\_\_\_\_\_\_\_\_\_\_\_\_\_\_\_\_\_\_\_\_\_\_\_\_\_\_\_\_\_\_\_\_\_\_\_\_\_\_\_\_\_\_\_\_\_\_\_\_\_\_\_\_\_\_\_\_\_\_\_\_\_

#### **§ 5 MÖTESSEKRETERARE Beslöts**

**att** välja Åsa Strindlund till sekreterare för årsmötet.

### **§ 6 JUSTERARE samt godkännande av arbetsordning**

#### **Beslöts**

**Beslöts**

**att** välja Tommy Hedlund, Bohuslän-Dals DF och Jan-Erik Sandin, Hälsinglands DF att jämte mötesordförande justera protokollet.

### **§ 7 ÅRSREDOVISNING inkl. VERKSAMHETSBERÄTTELSE**

**Beslöts** efter genomgång **att** godkänna Verksamhetsberättelsen för tiden 1 juli 2020 - 30 juni 2021;

**att** godkänna Årsredovisning för tiden 1 juli 2020 - 30 juni 2021;

**att** fastställa Resultat- och Balansräkningen för tiden 1 juli 2020 - 30 juni 2021.

Mötesordförande Christer Pallin läste upp uttalandena i revisionsberättelsen för ovan nämnda verksamhetsperiod.

#### **Beslöts**

**att** godkänna revisionsberättelsen.

# **§ 8 ANSVARSFRIHET FÖR FÖRBUNDSSTYRELSEN**

#### **Beslöts**

**att** enligt revisorernas förslag bevilja förbundsstyrelsen ansvarsfrihet för den tid revisionen omfattar, 1 juli 2020 - 30 juni 2021.

# **§ 9 VERKSAMHETSINRIKTNING OCH EKONOMISK PLAN SAMT ÖVRIGA STYRELSEFÖRSLAG I – V.**

#### **Beslöts**

**att** föregående periods Verksamhetsinriktning (2016/17 – 2020/21) förlängs fram till 2021-12-31;

**att** anta föreliggande Verksamhetsinriktning och övergripande Verksamhetsplan för 2022 till juni 2023;

**att** godkänna styrelsens förslag till ekonomisk plan 1 juli 2021 - 30 juni 2022;

**att** godkänna styrelsens förslag till stadgeändringar I. – IV (bilaga till originalprotokollet).

Styrelsen föreslog efter förmiddagens verksamhetskonferens återremiss av förslag V. Införande av medlemsregisteravgift.

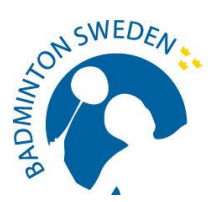

Vi vet att du kan!

#### **Beslöts**

**att** ärendet återremitteras till förbundsstyrelsen för beredning.

#### **Motion**

Inga motioner har inkommit.

# **§ 10 FASTSTÄLLANDE AV FÖRENINGARNAS ÅRSAVGIFT.**

**Beslöts**

**att** avgiften ska vara oförändrad.

# **§ 11 VAL AV FÖRBUNDSORDFÖRANDE**

**Beslöts**

**att** i enlighet med valberedningens förslag välja Tommy Theorin, Malmö till förbundsordförande.

# **§ 12 VAL AV STYRELSELEDAMÖTER**

**Beslöts**

**att** i enlighet med valberedningens förslag välja följande personer att ingå i Svenska Badmintonförbundets styrelse för en tid av två år (ordinarie period):

\_\_\_\_\_\_\_\_\_\_\_\_\_\_\_\_\_\_\_\_\_\_\_\_\_\_\_\_\_\_\_\_\_\_\_\_\_\_\_\_\_\_\_\_\_\_\_\_\_\_\_\_\_\_\_\_\_\_\_\_\_\_\_\_\_\_\_\_\_\_\_\_\_\_\_\_\_\_\_\_\_\_\_\_\_\_\_

-----------------------------------------------------------------------------------------------------------------------------------

**\_\_\_\_\_\_\_\_\_\_\_\_\_\_\_\_\_\_\_\_\_\_\_\_\_\_\_\_\_\_\_\_\_\_\_\_\_\_\_\_\_\_\_\_\_\_\_\_\_\_\_\_\_\_\_\_\_\_\_\_\_\_\_\_\_\_\_\_\_\_\_\_\_\_\_\_\_\_\_\_\_\_\_\_\_\_\_**

Marie Svedell, Stockholm Ewa-Lotte Sohlström, Göteborg Hans Christensen, Haninge

# **§ 13 VAL AV LEDAMÖTER i DISCIPLIN- OCH BESLUTSNÄMNDEN**

**Beslöts att** i enlighet med valberedningens förslag välja följande personer för en period om ett år:

Disciplinnämnden Bo Gustafsson, ordf Cecilia Segerqvist-Lunell Mikael Mustonen Peter Svensson

**Beslutsnämnden** Gustav Lindström, ordf Michael Erliksson Mia Lekberg Cheddi Lindström \_\_\_\_\_\_\_\_\_\_\_\_\_\_\_\_\_\_\_\_\_\_\_\_\_\_\_\_\_\_\_\_\_\_\_\_\_\_\_\_\_\_\_\_\_\_\_\_\_\_\_\_\_\_\_\_\_\_\_\_\_\_\_\_\_\_\_\_\_\_\_\_\_\_\_\_\_\_\_\_\_\_\_\_\_\_\_\_

# **§ 14 VAL AV REVISOR OCH REVISORSSUPPLEANT**

# **Beslöts**

**att** enligt valberedningens förslag välja Matthias Vidh, Sollentuna till revisor och Staffan Zander, Sollentuna till revisorssuppleant, båda på ett år.

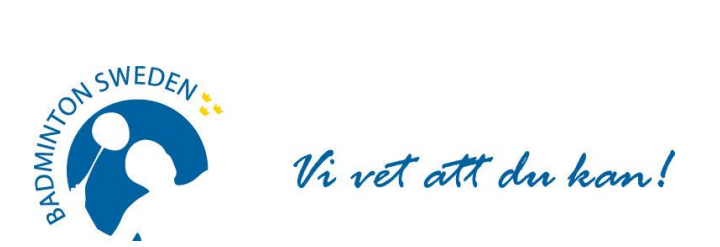

**§ 15 VAL AV VALBEREDNING Beslöts att** välja valberedning på ett år, enligt följande:

Roland Jönsson, ordf, Skåne Stefan Sjöö, Uppsala Johanna Ingemarsson, Piteå

# **§ 16 OMBUD TILL RIKSIDROTTSMÖTET**

**Beslöts att** hänskjuta frågan om val av ombud och personliga suppleanter till Riksidrottsmötet för beslut i styrelsen.

# **§ 17 KUNGÖRELSEORGAN Beslöts att** förbundets officiella kungörelseorgan skall vara SBF:s hemsida www.badminton.nu

### **§ 18 AVSLUTNING**

Tommy Theorin tackade mötesordföranden för väl genomförd ledning av mötet och avslutade därefter mötet. \_\_\_\_\_\_\_\_\_\_\_\_\_\_\_\_\_\_\_\_\_\_\_\_\_\_\_\_\_\_\_\_\_\_\_\_\_\_\_\_\_\_\_\_\_\_\_\_\_\_\_\_\_\_\_\_\_\_\_\_\_\_\_\_\_\_\_\_\_\_\_\_\_\_\_\_\_\_\_\_\_\_\_\_\_\_\_

**Vid protokollet: Mötesordförande:**

Per Shello

Åsa Strindlund Christer Pallin

**Justeras: Justeras:**

Temp Stelend

Tommy Hedlund Jan-Erik Sandin

Christer Pallin

 $SLC$ 

# Verifikat

Transaktion 09222115557455024258

# Dokument

SBF Förbundsmötesprotokoll 210926 Huvuddokument 4 sidor Startades 2021-10-05 15:01:47 CEST (+0200) av Åsa Strindlund (ÅS) Färdigställt 2021-10-05 20:58:05 CEST (+0200)

# Signerande parter

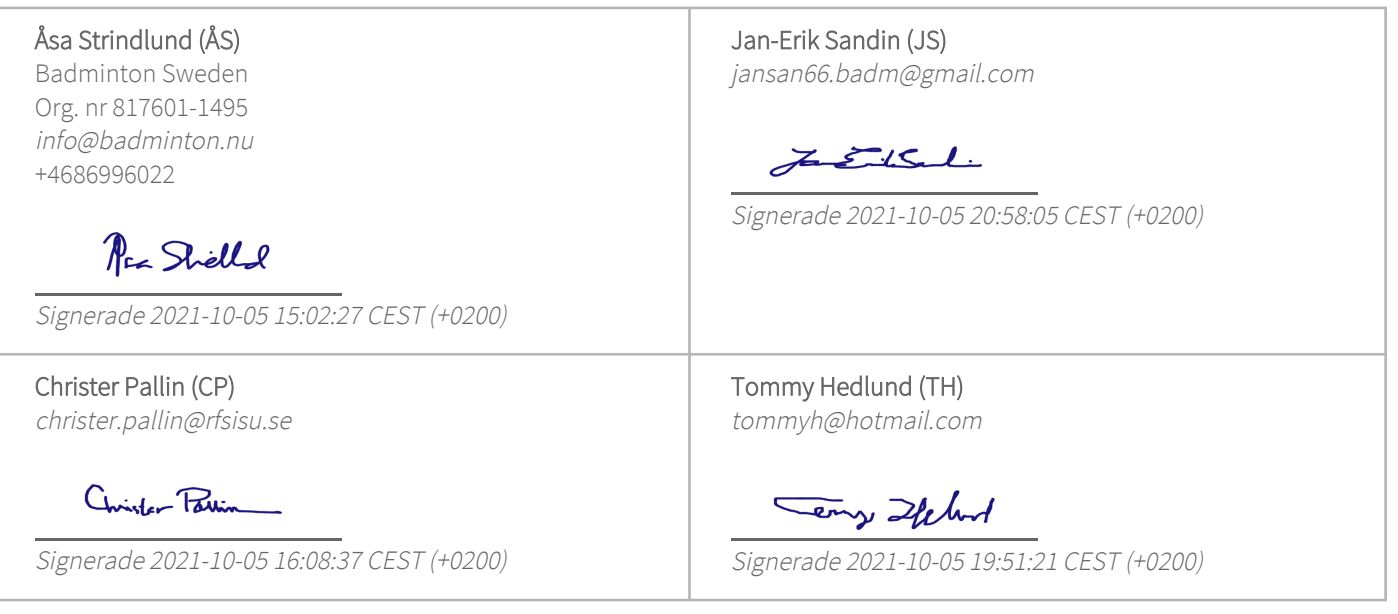

Detta verifikat är utfärdat av Scrive. Information i kursiv stil är säkert verifierad av Scrive. Se de dolda bilagorna för mer information/bevis om detta dokument. Använd en PDF-läsare som t ex Adobe Reader som kan visa dolda bilagor för att se bilagorna. Observera att om dokumentet skrivs ut kan inte integriteten i papperskopian bevisas enligt nedan och att en vanlig papperutskrift saknar innehållet i de dolda bilagorna. Den digitala signaturen (elektroniska förseglingen) säkerställer att integriteten av detta dokument, inklusive de dolda bilagorna, kan bevisas matematiskt och oberoende av Scrive. För er bekvämlighet tillhandahåller Scrive även en tjänst för att kontrollera dokumentets integritet automatiskt på: https://scrive.com/verify

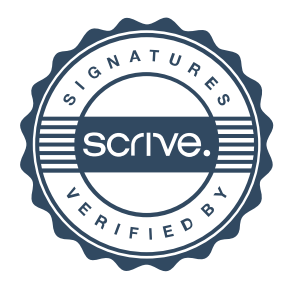